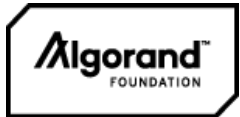

### **Algorand transactions and smart signatures**

#### **Massimo Bartoletti**

University of Cagliari

#### **Roberto Zunino**

University of Trento

#### **Overview**

Algorand is a new-gen permissionless blockchain:

- New consensus protocol:
	- Proof-of-Stake, with precise security proofs
	- Deterministic finality (no forks)
	- **■ Transactions & smart contracts:**
		- complex transaction mechanisms
		- **smart signatures** (= stateless smart contracts)
			- smart contracts (stateful)

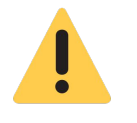

Many subtle features: improper use may affect the security of contracts!

#### Lecture summary

- 1. Simple transfers
- 2. Multisig accounts
- 3. Smart signatures
	- Intuition
	- Birthday present
	- Oracle
- 4. Custom assets
- 5. Atomic groups of transactions
- 6. Rekeying

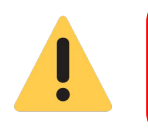

Not enough time to give full details ⇒ [Algorand Developer Portal](https://developer.algorand.org/docs/get-details/transactions/)

Do your experiments (using the sandbox)

Install docker and the Algorand sandbox:

<https://github.com/algorand/sandbox>

For the examples we use the [CLI tools:](https://developer.algorand.org/docs/clis/goal/goal/)

- # sudo ./sandbox up testnet
- # sudo ./sandbox enter algod

(for smart contract development, better using SDKs)

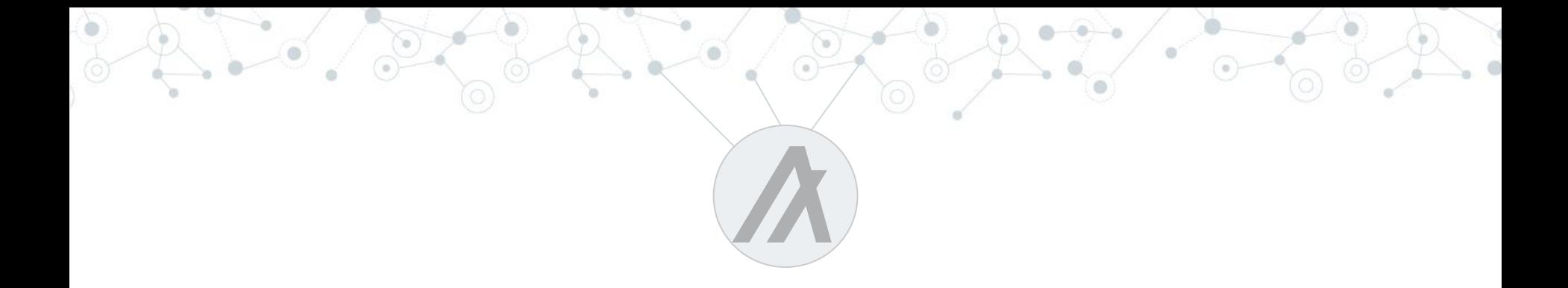

# Simple transfers

#### Accounts & transactions

Algorand can be seen as a state machine, where:

- states are sets of **accounts**;
- state transitions are triggered by **transactions**.

Example:

**A**[5:Algo] | **B**[10:Algo] | … **A**[9:Algo] | **B**[6:Algo] | … T

**A**,**B** = **users** (identified by addresses)

**6**

**A**[...] = user account

#### Using the **goal** tool

# goal account new

# goal account rename Unnamed-0 A

#### # **goal account list**

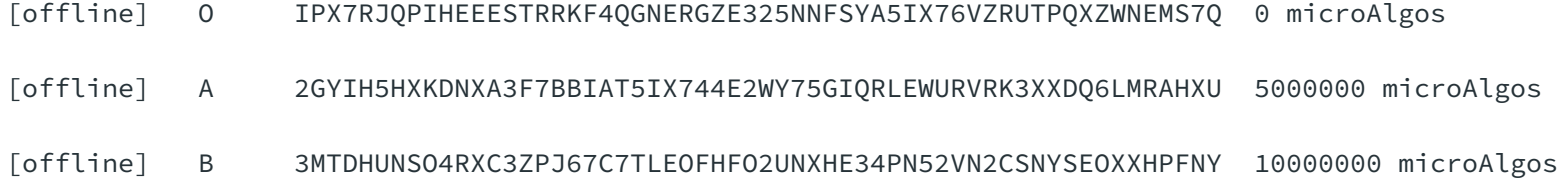

#### Algo faucet

#### Use a faucet to get free testnet Algos for experiments

#### **Algorand dispenser**

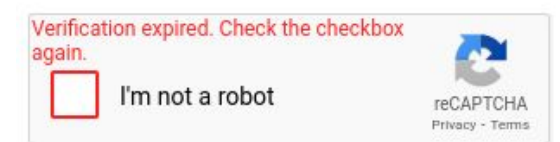

The dispensed Algos have no monetary value and should only be used to test applications.

This service is gracefully provided to enable development on the Algorand blockchain test networks.

Please do not abuse it by requesting more Algos than needed.

KUWCLDWCJGS7RKUKUWUMDXUUXG6W3I4Y4FFKU2ARXXK2O7TWJHSAKWXFMI **Dispense** Status: Code 200 success: "AKEAK7Q6K37ZVY5J6TYUSMGLUZMLCA4MXAQEU7THIMIUWGRIRZ2Q"

<https://bank.testnet.algorand.network/>

#### Algorand testnet explorer

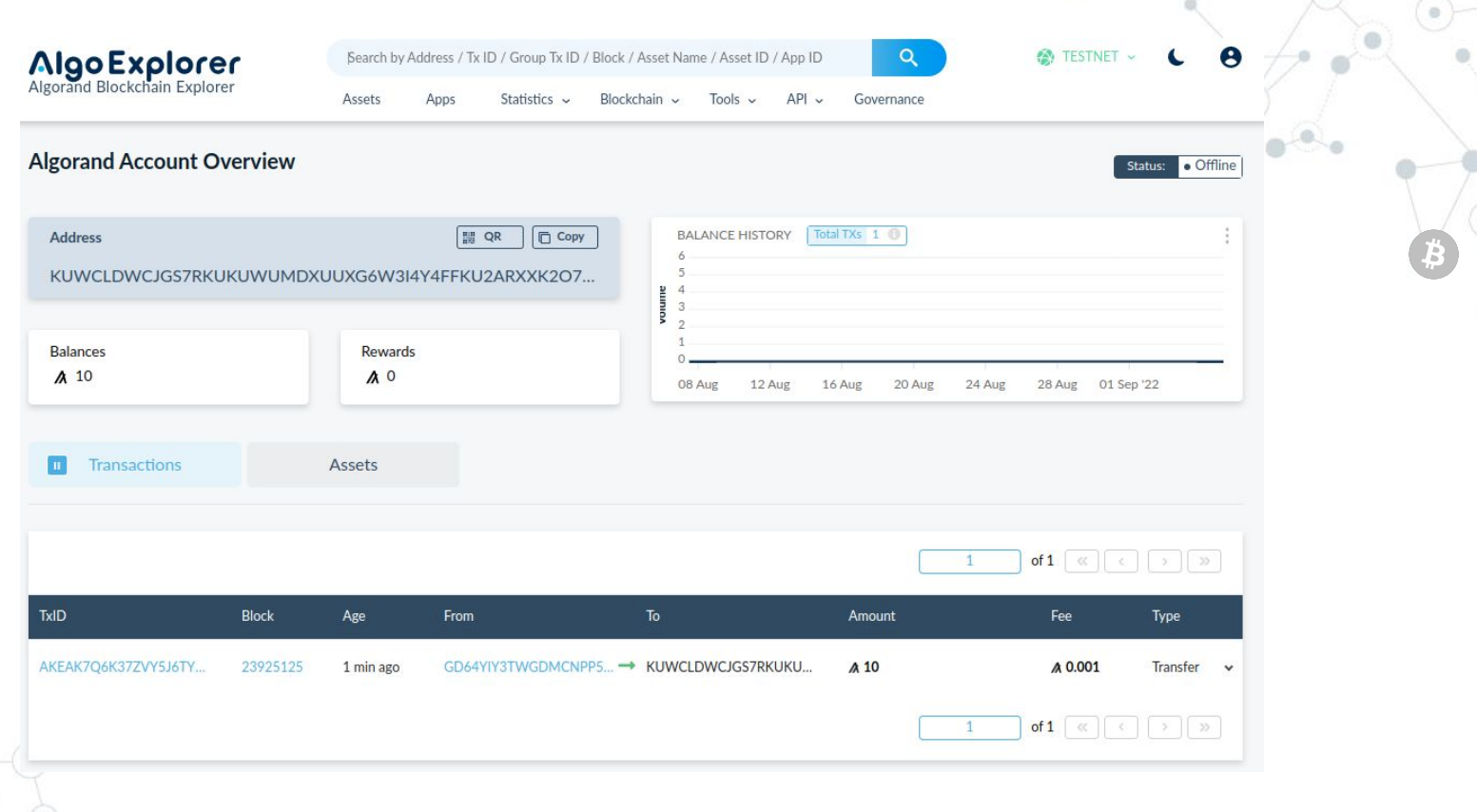

#### <https://testnet.algoexplorer.io/> **9**

**A**[5:Algo] | **B**[10:Algo] | …

"**B** pays 4 Algo to **A**"

**A**[**9**:Algo] | **B**[**6**:Algo] | …

```
# goal clerk send -f B -t A -a 4000000 -o T
# goal clerk inspect T
T[0]
{
   "txn": {
    "amt": 4000000,
     "fee": 1000,
     "fv": 24228391,
    "gen": "testnet-v1.0",
     "gh": "SGO1GKSzyE7IEPItTxCByw9x8FmnrCDexi9/cOUJOiI=",
     "lv": 24229391,
     "note": "Xtjt60VLkgA=",
     "rcv": "2GYIH5HXKDNXA3F7BBIAT5IX744E2WY75GIQRLEWURVRK3XXDQ6LMRAHXU",
     "snd": "3MTDHUNSO4RXC3ZPJ67C7TLEOFHFO2UNXHE34PN52VN2CSNYSEOXXHPFNY",
     "type": "pay"
\}tx type
```
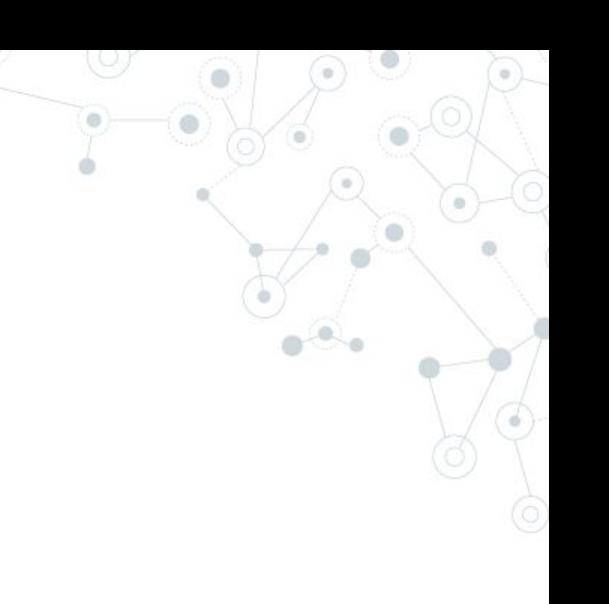

}

```
# goal clerk send -f B -t A -a 4000000 -o T
# goal clerk inspect T
T[0]
{
   "txn": {
    "amt": 4000000,
     "fee": 1000,
     "fv": 24228391,
     "gen": "testnet-v1.0",
     "gh": "SGO1GKSzyE7IEPItTxCByw9x8FmnrCDexi9/cOUJOiI=",
     "lv": 24229391,
     "note": "Xtjt60VLkgA=",
     "rcv": "2GYIH5HXKDNXA3F7BBIAT5IX744E2WY75GIQRLEWURVRK3XXDQ6LMRAHXU",
     "snd": "3MTDHUNSO4RXC3ZPJ67C7TLEOFHFO2UNXHE34PN52VN2CSNYSEOXXHPFNY",
      "type": "pay"
\}
```
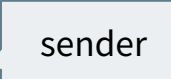

}

```
# goal clerk send -f B -t A -a 4000000 -o T
# goal clerk inspect T
T[0]
{
   "txn": {
    "amt": 4000000,
     "fee": 1000,
     "fv": 24228391,
    "gen": "testnet-v1.0",
     "gh": "SGO1GKSzyE7IEPItTxCByw9x8FmnrCDexi9/cOUJOiI=",
     "lv": 24229391,
     "note": "Xtjt60VLkgA=",
     "rcv": "2GYIH5HXKDNXA3F7BBIAT5IX744E2WY75GIQRLEWURVRK3XXDQ6LMRAHXU",
     "snd": "3MTDHUNSO4RXC3ZPJ67C7TLEOFHFO2UNXHE34PN52VN2CSNYSEOXXHPFNY",
     "type": "pay"
\}
```
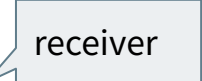

}

```
# goal clerk send -f B -t A -a 4000000 -o T
# goal clerk inspect T
T[0]
{
   "txn": {
     "amt": 4000000,
     "fee": 1000,
     "fv": 24228391,
     "gen": "testnet-v1.0",
     "gh": "SGO1GKSzyE7IEPItTxCByw9x8FmnrCDexi9/cOUJOiI=",
     "lv": 24229391,
     "note": "Xtjt60VLkgA=",
     "rcv": "2GYIH5HXKDNXA3F7BBIAT5IX744E2WY75GIQRLEWURVRK3XXDQ6LMRAHXU",
     "snd": "3MTDHUNSO4RXC3ZPJ67C7TLEOFHFO2UNXHE34PN52VN2CSNYSEOXXHPFNY",
      "type": "pay"
\}= 4 Algos
                                        The amount is in \muAlgos = 10<sup>-6</sup> Algos
                                        (atomic amount of currency)
```
 $\}$ }

```
# goal clerk send -f B -t A -a 4000000 -o T
# goal clerk inspect T
T[0]
{
   "txn": {
    "amt": 4000000,
     "fee": 1000,
     "fv": 24228391,
    "gen": "testnet-v1.0",
     "gh": "SGO1GKSzyE7IEPItTxCByw9x8FmnrCDexi9/cOUJOiI=",
     "lv": 24229391,
     "note": "Xtjt60VLkgA=",
     "rcv": "2GYIH5HXKDNXA3F7BBIAT5IX744E2WY75GIQRLEWURVRK3XXDQ6LMRAHXU",
     "snd": "3MTDHUNSO4RXC3ZPJ67C7TLEOFHFO2UNXHE34PN52VN2CSNYSEOXXHPFNY",
      "type": "pay"
                        tx fee (min = 0.001 Algo)
```
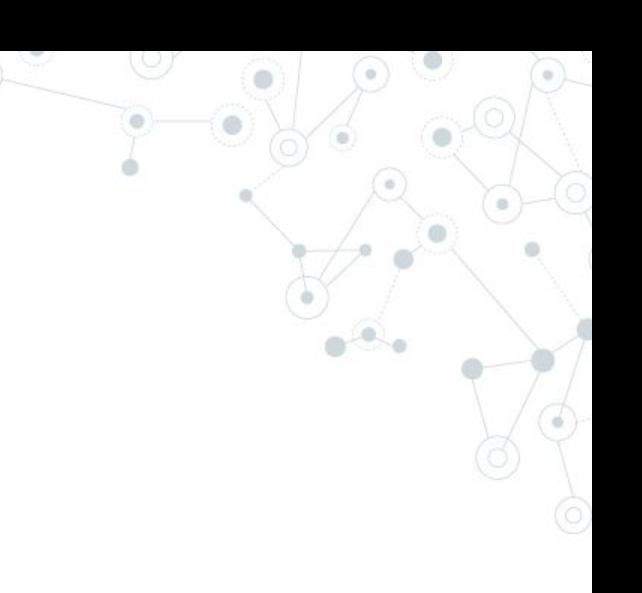

```
# goal clerk send -f B -t A -a 4000000 -o T
# goal clerk inspect T
T[0]
{
   "txn": {
     "amt": 4000000,
     "fee": 1000,
     "fv": 24228391,
    "gen": "testnet-v1.0",
     "gh": "SGO1GKSzyE7IEPItTxCByw9x8FmnrCDexi9/cOUJOiI=",
     "lv": 24229391,
     "note": "Xtjt60VLkgA=",
     "rcv": "2GYIH5HXKDNXA3F7BBIAT5IX744E2WY75GIQRLEWURVRK3XXDQ6LMRAHXU",
     "snd": "3MTDHUNSO4RXC3ZPJ67C7TLEOFHFO2UNXHE34PN52VN2CSNYSEOXXHPFNY",
      "type": "pay"
\}}
                        first valid
                                     last valid (\leq fv+1000)
```
Validity interval in rounds (one round  $\sim$  4 seconds)

#### **No double spending**:

we can not send the same tx twice

To make two equal payments, use distinct fv/lv fields

#### Signing a transaction

```
# goal clerk sign -i T -o TB 
# goal clerk inspect TB
TB[0]
{
   "sig": "Q+vW9FFI8cqTj7iJ4dM92s5LvxT4c/qlaauH0qhsiM6Zyey8TBZT2obBpYz958fKc/PDo7h1uPZnDsDjQVQFAw==",
   "txn": {
    "amt": 4000000,
    "fee": 1000,
```

```
17
      ...
      ...
      ...
 }
}
```
#### Sending the transaction

- # goal clerk rawsend -f TB
- # goal account list
- [offline] O IPX7RJQPIHEEESTRRKF4QGNERGZE325NNFSYA5IX76VZRUTPQXZWNEMS7Q 0 microAlgos
- [offline] A 2GYIH5HXKDNXA3F7BBIAT5IX744E2WY75GIQRLEWURVRK3XXDQ6LMRAHXU 9000000 microAlgos
- [offline] B 3MTDHUNSO4RXC3ZPJ67C7TLEOFHFO2UNXHE34PN52VN2CSNYSEOXXHPFNY 5999000 microAlgos

#### A shortcut

To generate a transaction, sign it, and send it immediately

# goal clerk send  $-f A -t B -a 4000000$ 

(note the omission of the **-o** flag to write the transaction in a file)

Back to the abstract notation…

**A**[5:Algo] | **B**[10:Algo] | …

T = pay(snd=**B**, rcv=**A**, amt=4 Algo, fee=0.001 Algo), sig<sub>B</sub>(T)

**A**[**9**:Algo] | **B**[**5.999**:Algo] | …

For simplicity, we will often omit fees & signatures

#### Closing an account

**A**[5:Algo] | **B**[5:Algo] | **C**[2:Algo] **A**[**9**:Algo] | **C**[**3**:Algo] pay(snd=**B**,rcv=**A**,amt=4 Algo,close=**C**) Tx type is still **pay**, but the actual behaviour changes if the field **close** is set B sends 4 Algos to A, and all the rest to C After that, B is closed (to reopen it, send new Algos to it)

#### Closing an account

```
# goal clerk send -f B -t A -a 4000000 -c C -o T2
# goal clerk inspect T2
T2[0]
{
   "txn": {
    "amt": 4000000,
     "close": "IPX7RJQPIHEEESTRRKF4QGNERGZE325NNFSYA5IX76VZRUTPQXZWNEMS7Q",
     "rcv": "2GYIH5HXKDNXA3F7BBIAT5IX744E2WY75GIQRLEWURVRK3XXDQ6LMRAHXU",
     "snd": "3MTDHUNSO4RXC3ZPJ67C7TLEOFHFO2UNXHE34PN52VN2CSNYSEOXXHPFNY",
     "type": "pay"
     ...
 }
}
                                                                                    C
                                                                                    A
                                                                                    B
```
**?!?**

**23**

...

**A**[1:Algo]

**A**[...] | **B1**[0.0001:Algo] | **B2**[0.0001:Algo]

**A**[...] | **B1**[0.0001:Algo]

pay(snd=**A**,rcv=**B2**,amt=**0.0001**:Algo)

pay(snd=**A**,rcv=**B1**,amt=**0.0001**:Algo)

Balance constraints

Can we litter the blockchain with crumb-valued accounts?

Balance constraints

No, we can not!

**A**[1:Algo]

### **A**[...] | **B1**[0.0001:Algo]

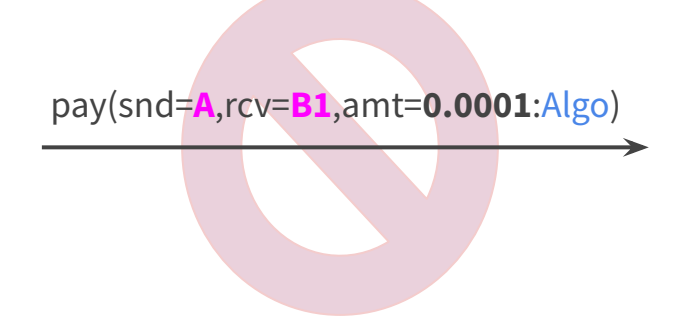

**24**

#### The Algos in any account must be **at least** 0.1 Algo (or zero, closing it)

A small puzzle

**A**[5:Algo] | **B**[5:Algo]

pay(snd=**A**,rcv=**B**,amt=5 Algo)

**B**[10:Algo]

**?!?**

**25**

#### What would happen if an adversary sent  $1 \mu$ Algo to A first?

A small puzzle

#### **A**[5:Algo] | **B**[5:Algo]

pay(snd=**A**,rcv=**B**,amt=5 Algo)

**B**[10:Algo]

If an adversary sends  $1 \mu$ Algo to A first ...

... the pay transaction is no longer valid since the balance of A would be too low!

No way to prevent an account from receiving Algos

To prevent the issue, Algorand

- considers the above pay transaction as **invalid** 
	- requires to use **close** to make an account empty

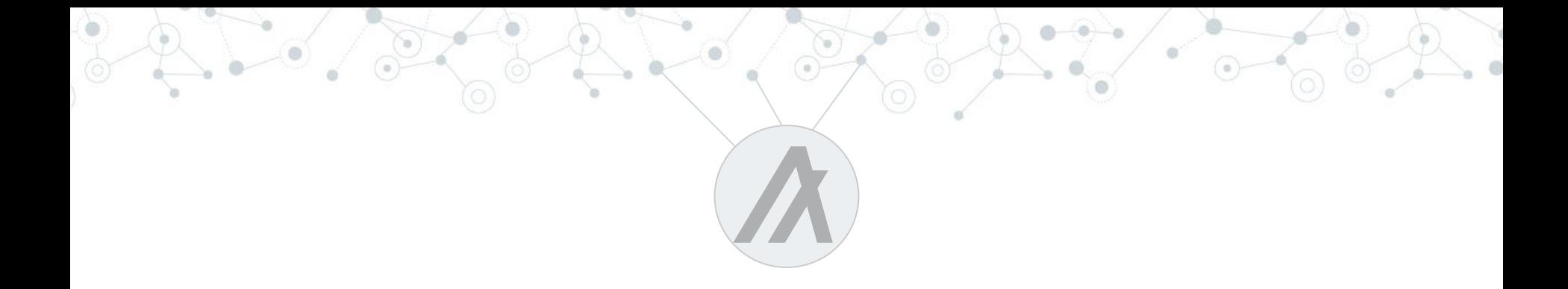

## Multisig

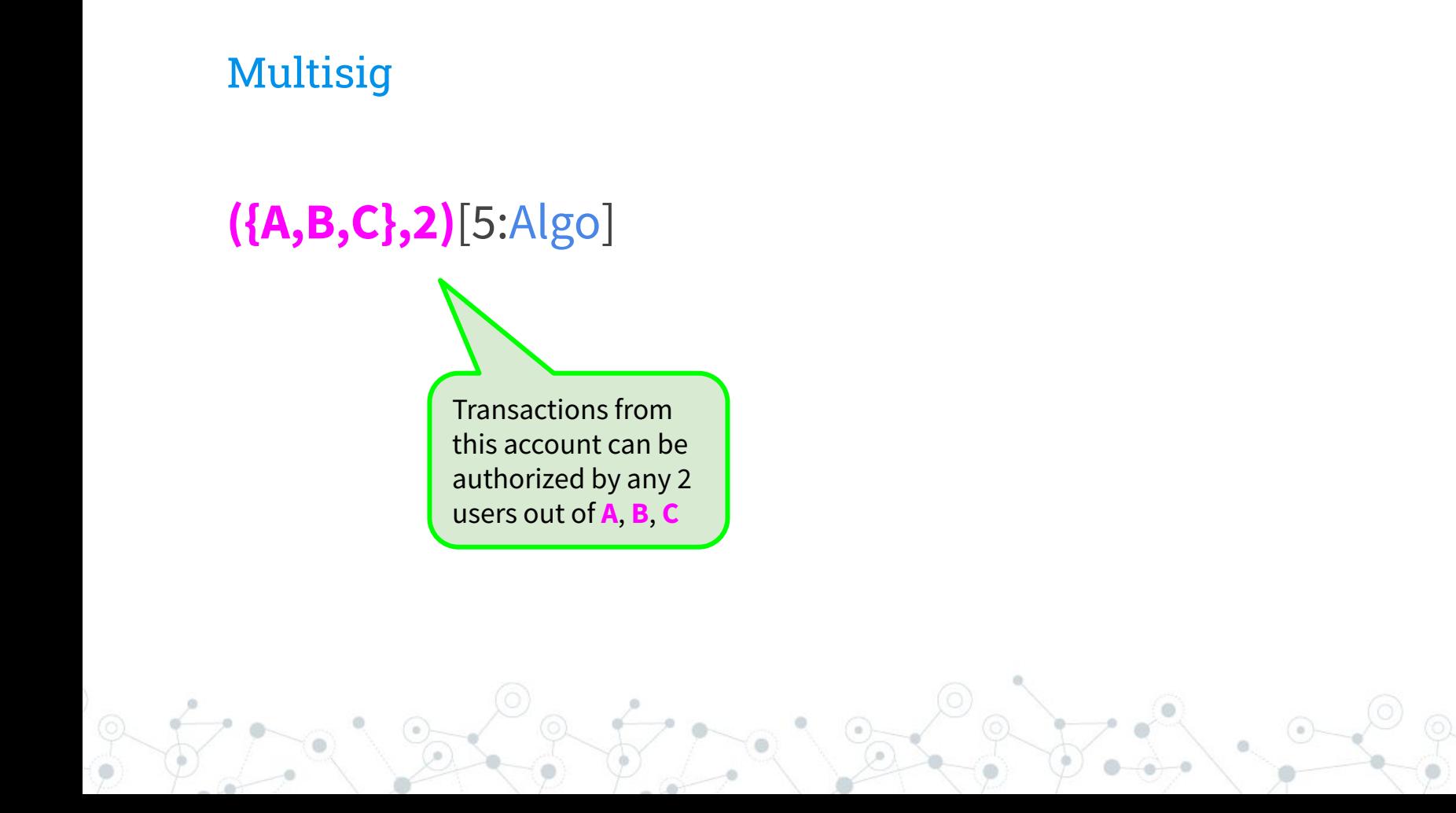

#### **Multisig**

**({A,B,C},2)**[5:Algo] | **D**[1:Algo] | ...

T= pay(snd=**({A,B,C},2)**, rcv=**D**, amt=1 Algo), sig<sub>A</sub>(T), sig<sub>B</sub>(T)

**29**

#### **({A,B,C},2)**[4:Algo] | **D**[2:Algo] | ...

#### Using goal: multisig example

# goal account **multisig** new AA... BB... CC... -T 2 2 out of 3 multisige

# goal account rename Unnamed-0 ABC

// here: add 0.2 Algos to multi-1 as usual

# goal clerk send -a 1000 -f ABC -t D -o Tx create tx to pay 1000 µAlgos to D

# goal clerk **multisig** sign -t Tx -a AA... add first sig (overwrites file Tx)

# goal clerk **multisig** sign -t Tx -a BB... add second sig

# goal clerk rawsend -f Tx

![](_page_30_Picture_0.jpeg)

# Smart signatures

![](_page_31_Figure_0.jpeg)

#### Smart Signatures: basic idea

 $\textsf{ssig}[5:\textsf{Algo}] \ \textcolor{red} \xrightarrow{\textsf{T}=pay(\textsf{snd}=\textsf{ssig},\,...)} \textsf{arg}_o, ...$ 

- **ssig** is an account
	- $\circ$  can receive Algo from anyone (no way to constrain)
	- can send Algo in a program-controlled way
- The actual code of **ssig** is written in the **TEAL** language
	- stack-based assembly-like language
	- many opcodes to inspect T and the arg arguments
	- general: we can put (almost) arbitrary constraints on T, arg<sub>i</sub>, ....
	- compiles to AVM bytecode

The address of **ssig** is the hash of the bytecode

#### TEAL-enforceable requirements (examples)

 $\textsf{ssig}[5:\textsf{Algo}] \ \textcolor{red} \xrightarrow{\textsf{T}=pay(\textsf{snd}=\textsf{ssig},\,...)} \textsf{arg}_o, ...$ 

- the amount must be less than 5 Algo
- the receiver must be one among a few hard-coded addresses
	- including addresses of other smart signatures !
- arg<sub>1</sub> must be a signature by **A** of message "hello!"
- $\blacksquare$  arg<sub>2</sub> is a hash preimage of some known constant
- temporal constraints (fv  $/$  lv)

■ ...

![](_page_34_Figure_0.jpeg)

#### TEAL workflow: adding signatures as arguments

goal clerk send --from-program ssig.teal -t **A** -o T --argb64 MA==

goal clerk tealsign --sign-txid --keyfile keyfile.sk --lsig-txn T --set-lsig-arg-idx 1

goal clerk rawsend -f T

Add arg<sub>1</sub>= signature of T to T

...

(see the docs for more details)

![](_page_36_Figure_0.jpeg)

Writing PyTeal code is more programmer-friendly

Generating TEAL through PyTeal

Example: birthday present

**A** sends a 1000 Algo present to a smart signature **bday**, which allows **B** to redeem the present after his birthday (2023-01-01)

#### **bday** checks the following conditions:

- the tx has type "pay"
- the receiver is **B**

the first round where the tx is valid (fv) is  $\geq$  round(2023-01-01)

#### Birthday's present in PyTeal

```
from pyteal import *
```

```
B = Addr("3MTDHUNSO4RXC3ZPJ67C7TLEOFHFO2UNXHE34PN52VN2CSNYSEOXXHPFNY")
birthday_round = Int(4444444) # round expected on 2023-01-01
```

```
def bday():
     return And(Txn.type_enum() == TxnType.Payment,
                Txn.receiver() == B,
                Txn.first_valid() >= birthday_round)
```

```
if __name__ == "__main__":
       print(compileTeal(bday(), Mode.Signature))
```
![](_page_38_Figure_5.jpeg)

#### Birthday's present in TEAL

```
#pragma version 2
txn TypeEnum
int pay
=txn Receiver
addr 3MTDHUNSO4RXC3ZPJ67C7TLEOFHFO2UNXHE34PN52VN2CSNYSEOXXHPFNY
=&&
txn FirstValid
int 44444444
>=&&
return
```
#### Attack

#### The previous smart signature is **vulnerable**!

On the birthday date, **M** steals the present:

### **bday**[1000:Algo]

T=pay(snd=**bday**, rcv=**B**, amt=0 Algo, fv=44444444, close=**M**)

The TEAL script must be more careful and check the other transaction fields!

![](_page_40_Picture_6.jpeg)

![](_page_41_Picture_1.jpeg)

**O**

![](_page_41_Picture_2.jpeg)

![](_page_41_Picture_3.jpeg)

**A**

![](_page_41_Picture_4.jpeg)

![](_page_42_Picture_1.jpeg)

pay(snd=**oracle**, close=**A**, …) **0**, sig<sub>o</sub>(oracle  $|0\rangle$ 

![](_page_42_Picture_3.jpeg)

![](_page_42_Picture_4.jpeg)

![](_page_42_Picture_5.jpeg)

![](_page_42_Picture_6.jpeg)

![](_page_43_Picture_1.jpeg)

![](_page_43_Picture_2.jpeg)

![](_page_43_Picture_3.jpeg)

![](_page_43_Picture_4.jpeg)

**A**

![](_page_44_Picture_1.jpeg)

![](_page_44_Picture_2.jpeg)

#### **Oracle**

**46**

from pyteal import \*

```
A = Addr("2GYIH5HXKDNXA3F7BBIAT5IX744E2WY75GIQRLEWURVRK3XXDQ6LMRAHXU")
B = Addr("3MTDHUNSO4RXC3ZPJ67C7TLEOFHFO2UNXHE34PN52VN2CSNYSEOXXHPFNY")
O = Addr("IPX7RJQPIHEEESTRRKF4QGNERGZE325NNFSYA5IX76VZRUTPQXZWNEMS7Q")
\text{area} = \text{Bytes}("0")arg1 = Bytes('1")def oracle():
    txPay = And(Txn.type_enum() == TxnType.Payment, Txn.annotation == Int(0))versigO = Ed25519Verify(Arg(0), Arg(1), 0)closeToA = And(Arg(0) == arg0, Txn.close remainder_to() == A)closeToB = And(Arg(0) == arg1, Txn.close remainder to() == B)
     return And(txPay, versigO, Or(closeToA, closeToB))
```

```
if name == " main ":
      print(compileTeal(oracle(), Mode.Signature))
```
#### Exercise: dealing with a lazy oracle

![](_page_46_Picture_1.jpeg)

![](_page_46_Picture_2.jpeg)

![](_page_46_Picture_3.jpeg)

![](_page_46_Picture_4.jpeg)

![](_page_46_Picture_5.jpeg)

#### Exercise: dealing with a lazy oracle

![](_page_47_Picture_1.jpeg)

![](_page_47_Picture_2.jpeg)

![](_page_47_Picture_3.jpeg)

![](_page_47_Picture_4.jpeg)

**oracle B**

![](_page_48_Picture_0.jpeg)

### Custom assets

Custom assets: generation

![](_page_49_Picture_1.jpeg)

acfg(snd=**B**, t=1000, ...)

#### **B**[5:Algo, 1000:FooCoin]

Anti-spam constraint:

An account must contain at least 0.1 Algo for each currency type

Custom assets: transfer

#### **A**[5:Algo] | **B**[5:Algo, 1000:FooCoin]

![](_page_50_Figure_2.jpeg)

#### **A**[5:Algo, 1:FooCoin] | **B**[5:Algo, 999:FooCoin]

Custom assets: transfer

#### **A**[5:Algo] | **B**[5:Algo, 1000:FooCoin]

![](_page_51_Figure_2.jpeg)

**52**

#### **A**[5:Algo, 1:FooCoin] | **B**[5:Algo, 999:FooCoin]

Custom asset: opt-in

![](_page_52_Figure_1.jpeg)

![](_page_52_Picture_2.jpeg)

Custom assets: clawback

**A**[5:Algo, 1:FooCoin] | **B**[1:Algo, 999:FooCoin]

"**B** performs a clawback"

**54**

**A**[5:Algo, **0**:FooCoin] | **B**[1:Algo, **1000**:FooCoin]

If **B** is the clawback address of FooCoins, he can "steal" FooCoins from other accounts!

To be sure you really own a token, check that there is no clawback address set.

![](_page_54_Picture_0.jpeg)

# Atomic groups

Atomic groups of transactions

#### **A**[5:Algo, 0:FooCoin] | **B**[1:Algo, 2:FooCoin]

![](_page_55_Figure_2.jpeg)

**56**

#### **A**[4:Algo, 1:FooCoin] | **B**[2:Algo, 1:FooCoin]

#### Exercise: dealing with a lazy oracle splitting the amount

![](_page_56_Figure_1.jpeg)

![](_page_57_Picture_0.jpeg)

# Rekeying

#### Rekeying

**59 A**[5:Algo] | **B**[1:Algo] | **C**[1:Algo] **A<sup>C</sup>** [4:Algo] | **B**[2:Algo] | **C**[1:Algo] **A<sup>C</sup>** [3:Algo] | **B**[3:Algo] | **C**[1:Algo] T=pay(snd=**A** , rcv=**B**, amt=1, rekey=**C**), sig**<sup>A</sup>** (T) T=pay(snd=**A** , rcv=**B**, amt=1), sig**<sup>C</sup>** (T) After the rekeying, the signature by **C** is needed! Beware of rekeying in smart signatures!

![](_page_59_Picture_0.jpeg)

### Conclusions

More transactions features...

constraints on accounts

■ …

- generate assets, freeze & unfreeze assets
- transaction lease (for mutual exclusion)
- asset managers, burn & delegate

![](_page_60_Picture_5.jpeg)

Contracts authorize transactions ⇒ they must handle these features properly! Expressivity of smart signatures properties

■ Oracle bet

■ …

- Hash time-locked contract (HTLC)  $\left\{ \mathbf{v}\right\}$
- 2-players lottery

![](_page_61_Picture_4.jpeg)

- DeFi: escrow, periodic payment, limit order, split
	- **Finite-state machines**

Proving the security of a contract

- consider different attack scenarios depending on who is assumed to be honest
- formalise the strategies of "honest" participants
- establish which transactions can be fired in each attack scenario
	- check that in the reached state the honest participants have fulfilled their goals

![](_page_63_Picture_0.jpeg)

### Thank you